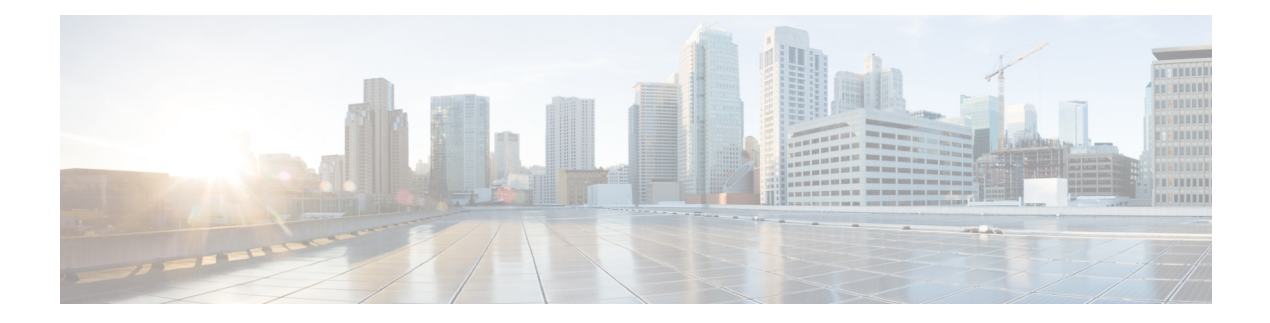

# **RMON commands**

This chapter contains the following sections:

- rmon [alarm,](#page-1-0) on page 2
- show rmon [alarm-table,](#page-3-0) on page 4
- show rmon [alarm,](#page-4-0) on page 5
- rmon [event,](#page-6-0) on page 7
- show rmon [events,](#page-7-0) on page 8
- show [rmon](#page-8-0) log, on page 9
- rmon [table-size,](#page-9-0) on page 10
- show rmon [statistics,](#page-10-0) on page 11
- rmon [collection](#page-12-0) stats , on page 13
- show rmon [collection](#page-13-0) stats, on page 14
- show rmon [history,](#page-14-0) on page 15

# <span id="page-1-0"></span>**rmon alarm**

To configure alarm conditions, use the **rmon alarm** Global Configuration modecommand. To remove an alarm, use the **no** form of this command.

#### **Syntax**

**rmon alarm** *index mib-object-id interval rising-threshold falling-threshold rising-event falling-event [***type** *{***absolute** *|* **delta***}] [***startup** *{***rising** *|* **rising-falling** *|* **falling***}] [***owner** *name]*

**no rmon alarm** *index*

#### **Parameters**

- **index**—Specifies the alarm index. (Range: 1–65535)
- **mib-object-id**—Specifies the object identifier of the variable to be sampled. (Valid OID)
- **interval**—Specifies the interval in seconds during which the data is sampled and compared with rising and falling thresholds. (Range: 1–2147483647)
- **rising-threshold—Specifies the rising threshold value. (Range: 0–2147483647)**
- **falling-threshold**—Specifies the falling threshold value. (Range: 0–2147483647)
- **rising-event**—Specifies the index of the event triggered when a rising threshold is crossed. (Range: 0–65535)
- **falling-event**—Specifies the index of the event triggered when a falling threshold is crossed. (Range: 0–65535)
- **type** {**absolute** | **delta**}—(Optional) Specifies the method used for sampling the selected variable and calculating the value to be compared against the thresholds. The possible values are:

**absolute**—Specifies that the selected variable value is compared directly with the thresholds at the end of the sampling interval.

**delta**—Specifies that the selected variable value of the last sample is subtracted from the current value, and the difference is compared with the thresholds.

• **startup** {**rising** | **rising-falling** | **falling**}—(Optional) Specifies the alarm that may be sent when this entry becomes valid. The possible values are:

**rising**—Specifies that if the first sample (after this entry becomes valid) is greater than or equal to **rising-threshold**, a single rising alarm is generated.

**rising-falling—Specifies that if the first sample (after this entry becomes valid) is greater than or equal** to *rising-threshold*, a single rising alarm is generated. If the first sample (after this entry becomes valid) is less than or equal to **falling-threshold**, a single falling alarm is generated.

**falling** —Specifies that if the first sample (after this entry becomes valid) is less than or equal to **falling-threshold**, a single falling alarm is generated.

• **owner** *name*—(Optional) Specifies the name of the person who configured this alarm. (Valid string)

# **Default Configuration**

The default method type is **absolute**.

The default **startup** direction is **rising-falling**.

If the owner **name** is not specified, it defaults to an empty string.

## **Command Mode**

Global Configuration mode

## **Example**

The following example configures an alarm with index 1000, MIB object ID D-Link, sampling interval 360000 seconds (100 hours), rising threshold value 1000000, falling threshold value 1000000, rising threshold event index 10, falling threshold event index 10, absolute method type and rising-falling alarm.

switchxxxxxx(config)# **rmon alarm 1000 1.3.6.1.2.1.2.2.1.10.1 360000 1000000 1000000 10 20**

# <span id="page-3-0"></span>**show rmon alarm-table**

To display a summary of the alarmstable, use the **show rmonalarm-table**Privileged EXEC mode command.

# **Syntax**

**show rmon alarm-table**

### **Parameters**

This command has no arguments or keywords.

## **Command Mode**

Privileged EXEC mode

# **Example**

The following example displays the alarms table.

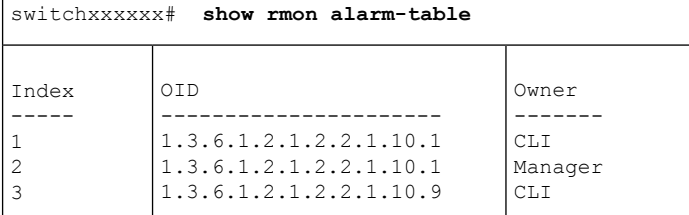

The following table describes the significant fields shown in the display:

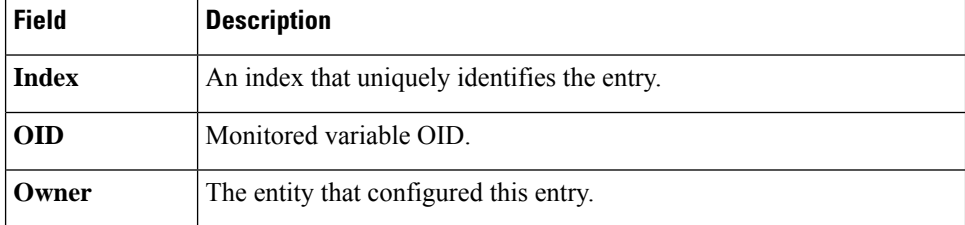

# <span id="page-4-0"></span>**show rmon alarm**

To display alarm configuration, use the **show rmon alarm** Privileged EXEC mode command.

# **Syntax**

**show rmon alarm** *number*

#### **Parameters**

**alarm** *number*—Specifies the alarm index. (Range: 1–65535)

#### **Command Mode**

Privileged EXEC mode

# **Example**

The following example displays RMON 1 alarms.

```
switchxxxxxx# show rmon alarm 1
Alarm 1
-------
OID: 1.3.6.1.2.1.2.2.1.10.1
Last sample Value: 878128
Interval: 30
Sample Type: delta
Startup Alarm: rising
Rising Threshold: 8700000
Falling Threshold: 78
Rising Event: 1
Falling Event: 1
Owner: CLI
```
The following table describes the significant fields shown in the display:

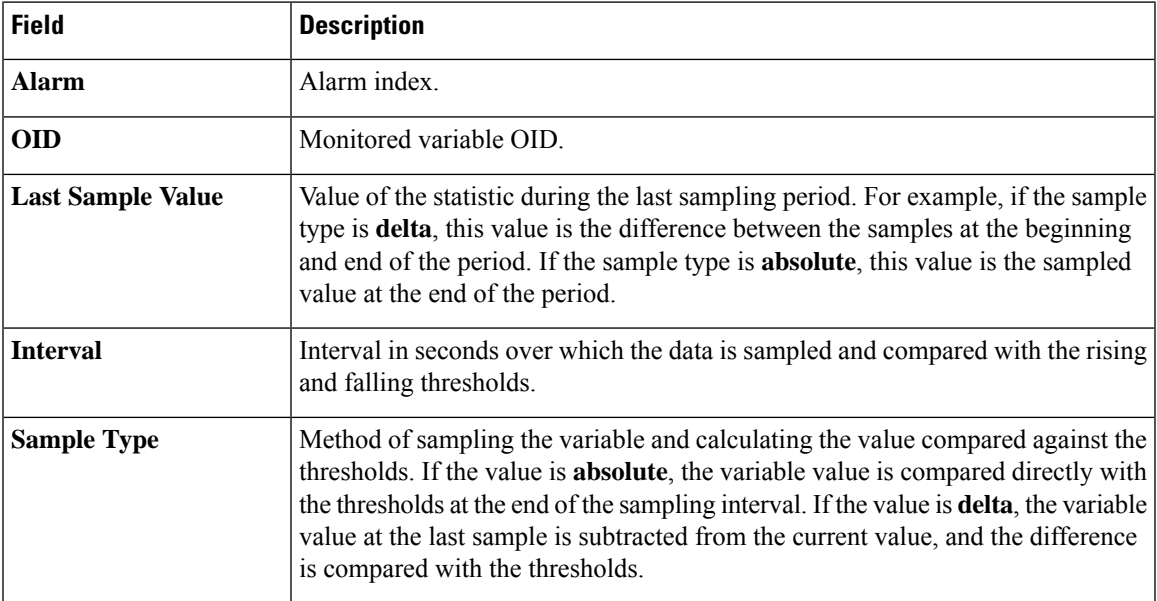

 $\mathbf{l}$ 

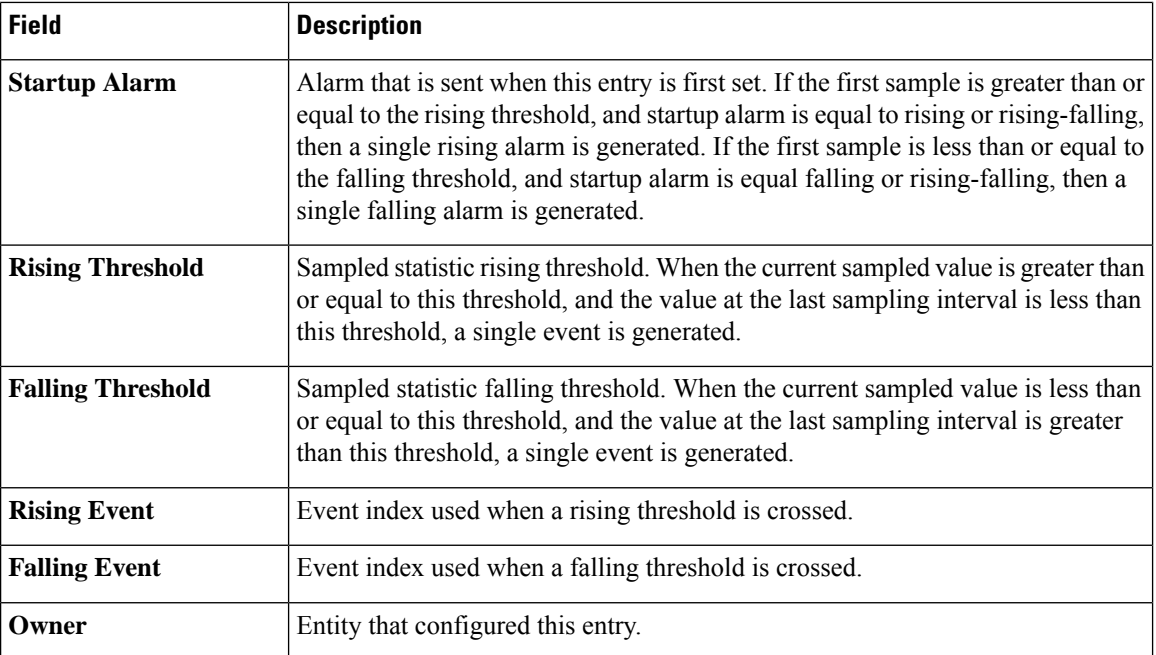

# <span id="page-6-0"></span>**rmon event**

To configure an event, use the **rmon event** Global Configuration modecommand. To remove an event, use the **no** form of this command.

#### **Syntax**

rmon event index {none / log / trap / log-trap} [community text] [description text] [owner name]

**no rmon event** *index*

# **Parameters**

- **index**—Specifies the event index. (Range: 1–65535)
- **none** Specifies that no notification is generated by the device for this event.
- **log**—Specifies that a notification entry is generated in the log table by the device for this event.
- **trap**—Specifies that an SNMP trap is sent to one or more management stations by the device for this event.
- **log-trap**—Specifies that an entry is generated in the log table and an SNMP trap is sent to one or more management stations by the device for this event.
- **community text**—(Optional) Specifies the SNMP community (password) used when an SNMP trap is sent. (Octet string; length: 0–127 characters). Note this must be a community used in the definition of an SNMP host using the "snmp-server host" command.
- **description text**—(Optional) Specifies a comment describing this event. (Length: 0–127 characters)
- **owner name**—(Optional) Specifies the name of the person who configured this event. (Valid string)

# **Default Configuration**

If the owner name is not specified, it defaults to an empty string.

#### **Command Mode**

Global Configuration mode

#### **Example**

The following example configures an event identified asindex 10, for which the device generates a notification in the log table.

switchxxxxxx(config)# **rmon event** 10 **log**

# <span id="page-7-0"></span>**show rmon events**

To display the RMON event table, use the **show rmon events** Privileged EXEC mode command.

# **Syntax**

**show rmon events**

## **Parameters**

This command has no arguments or keywords.

## **Command Mode**

Privileged EXEC mode

# **Example**

The following example displays the RMON event table.

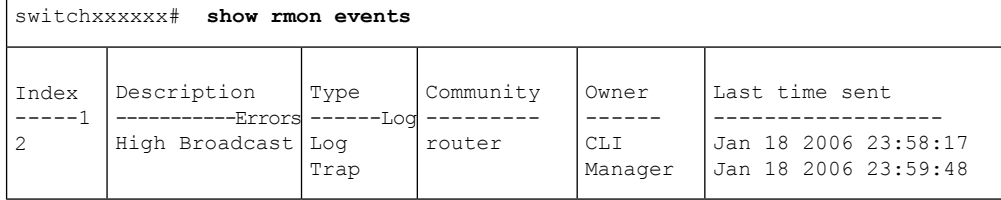

The following table describes significant fields shown in the display:

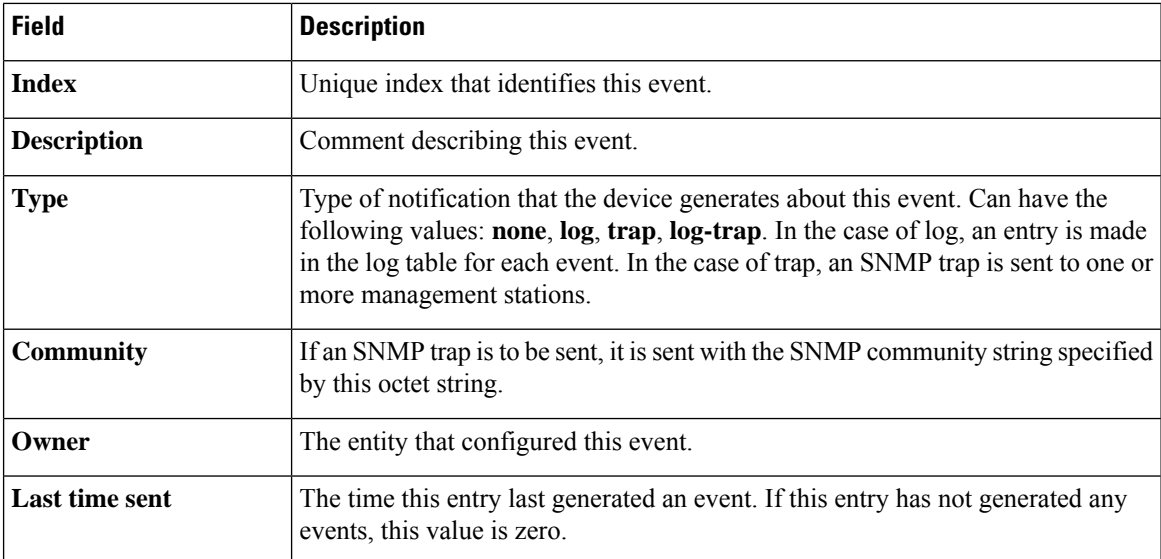

# <span id="page-8-0"></span>**show rmon log**

To display the RMON log table, use the **show rmon log** Privileged EXEC mode command.

# **Syntax**

**show rmon log** [*event*]

## **Parameters**

**event**—(Optional) Specifies the event index. (Range: 0–65535)

# **Command Mode**

Privileged EXEC mode

# **Example**

The following example displays event 1 in the RMON log table.

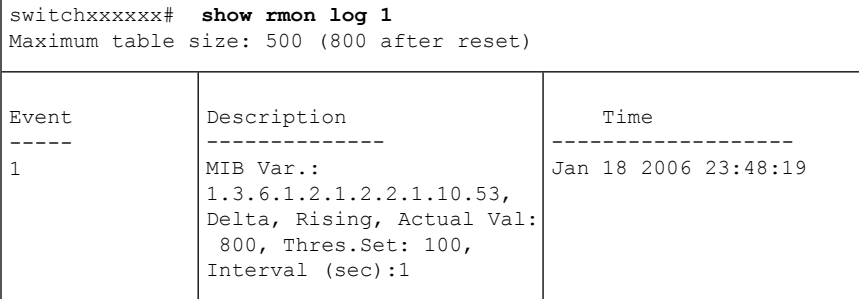

# <span id="page-9-0"></span>**rmon table-size**

To configure the maximum size of RMON tables, use the **rmontable-size** Global Configuration modecommand. To return to the default size, use the no form of this command.

#### **Syntax**

**rmon table-size** *{***history** *entries |* **log** *entries*}

**no rmon table-size** *{***history** *|* **log***}*

# **Parameters**

- **history** *entries*—Specifies the maximum number of history table entries. (Range: 20–32767)
- **log** *entries*—Specifies the maximum number of log table entries. (Range: 20–32767)

#### **Default Configuration**

The default history table size is 270 entries.

The default log table size is 200 entries.

# **Command Mode**

Global Configuration mode

#### **User Guidelines**

The configured table size takes effect after the device is rebooted.

### **Example**

The following example configures the maximum size of RMON history tables to 100 entries.

switchxxxxxx(config)# **rmon table-size history 100**

П

# <span id="page-10-0"></span>**show rmon statistics**

To display RMON Ethernet statistics, use the **show rmon statistics** Privileged EXEC mode command.

#### **Syntax**

**show rmon statistics** *{interface-id}*

#### **Parameters**

**interface-id**—Specifies an interface ID. The interface ID can be one of the following types: Ethernet port or Port-channel.

# **Command Mode**

Privileged EXEC mode

# **Example**

The following example displays RMON Ethernet statistics for port gi1/0/1.

```
switchxxxxxx# show rmon statistics gi1/0/1
Port gi1/0/1
Dropped: 0
Octets: 0 Packets: 0
Broadcast: 0 Multicast: 0
CRC Align Errors: 0 Collisions: 0
Undersize Pkts: 0 0versize Pkts: 0
Fragments: 0 Jabbers: 0<br>
64 Octets: 0 65 to 127
                              64 Octets: 0 65 to 127 Octets: 1
128 to 255 Octets: 1 256 to 511 Octets: 1<br>512 to 1023 Octets: 0 1024 to max Octets:
                               1024 to max Octets: 0
```
The following table describes the significant fields displayed.

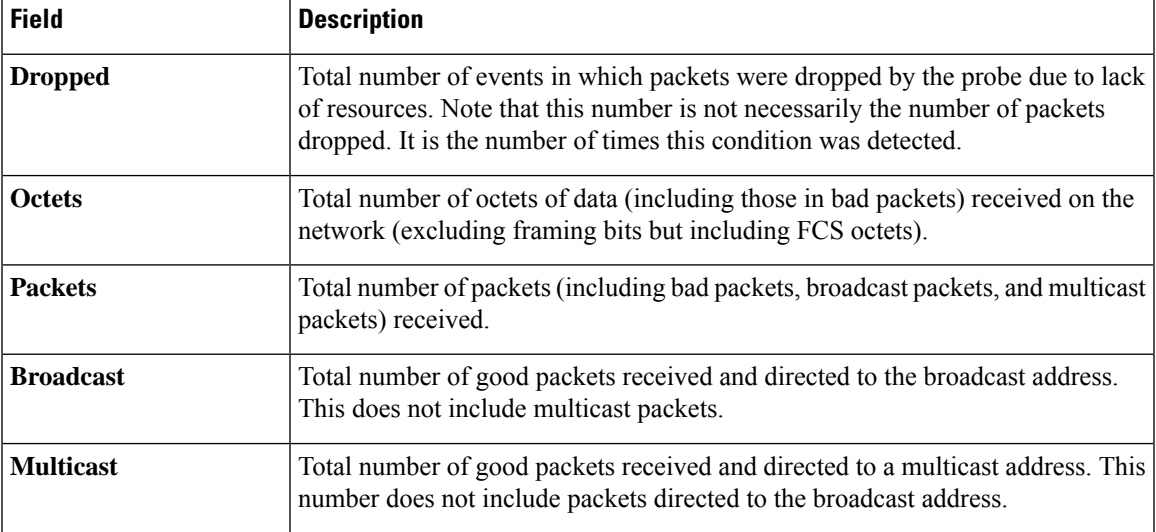

 $\mathbf{l}$ 

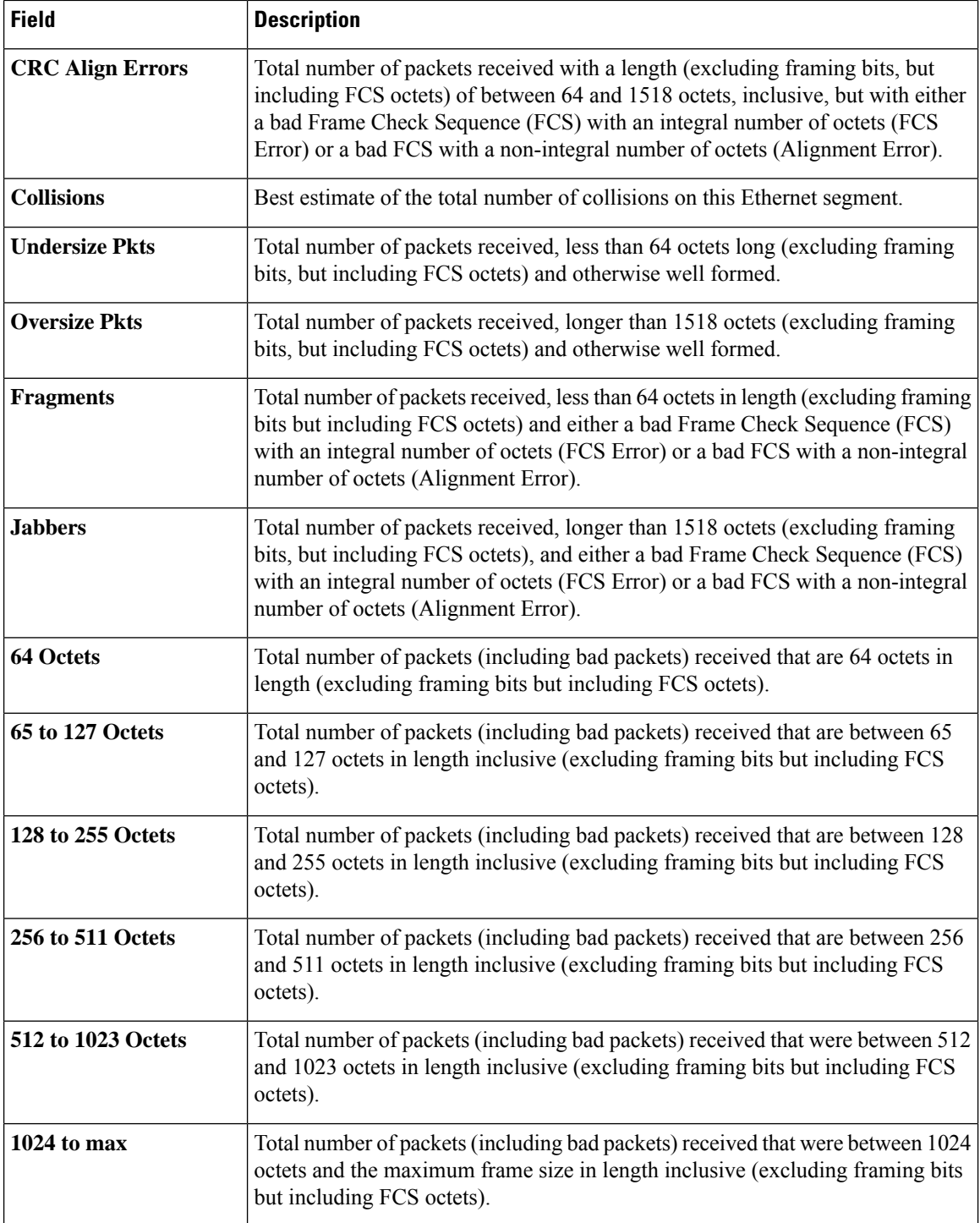

Π

# <span id="page-12-0"></span>**rmon collection stats**

To enable RMON MIB collecting history statistics (in groups) on an interface, use the **rmon collection stats** Interface Configuration mode command. To remove a specified RMON history group of statistics, use the **no** form of this command.

## **Syntax**

**rmon collection stats** index *[***owner** *ownername] [***buckets** *bucket-number] [***interval** *seconds]*

**no rmon collection stats** *index*

# **Parameters**

- **index**—The requested group of statistics index.(Range: 1–65535)
- **owner** *ownername*—(Optional) Records the name of the owner of the RMON group of statistics. If unspecified, the name is an empty string. (Range: Valid string)
- **buckets** *bucket-number*—(Optional) A value associated with the number of buckets specified for the RMON collection history group of statistics. If unspecified, defaults to 50.(Range: 1–50)
- **interval** *seconds*—(Optional) The number of seconds in each polling cycle. If unspecified, defaults to 1800 (Range: 1–3600).

# **Command Mode**

Interface Configuration mode.

# <span id="page-13-0"></span>**show rmon collection stats**

To display the requested RMON history group statistics, use the **show rmoncollectionstats**Privileged EXEC mode command.

## **Syntax**

**show rmon collection stats** *[interface-id]*

# **Parameters**

**interface-id**—(Optional) Specifies an interface ID. The interface ID can be one of the following types: Ethernet port or Port-channel.

## **Command Mode**

Privileged EXEC mode

# **Example**

The following example displays all RMON history group statistics.

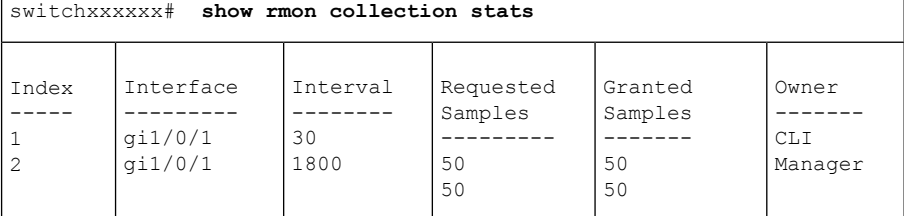

The following table describes the significant fields shown in the display.

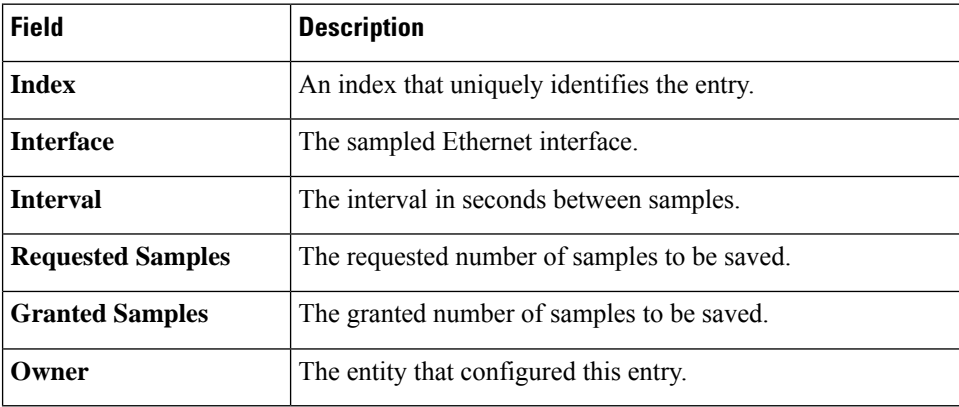

Ш

# <span id="page-14-0"></span>**show rmon history**

To display RMON Ethernet history statistics, use the **show rmon history** Privileged EXEC mode command.

# **Syntax**

**show rmon history** *index {***throughput** *|* **errors** *|* **other***} [***period** *seconds*]

# **Parameters**

- **index**—Specifies the set of samples to display. (Range: 1–65535)
- **throughput**—Displays throughput counters.
- **errors**—Displays error counters.
- **other**—Displays drop and collision counters.
- **period** *seconds*—(Optional) Specifies the period of time in seconds to display. (Range: 1–2147483647)

# **Command Mode**

Privileged EXEC mode

# **Example**

The following examples display RMON Ethernet history statistics for index 1:

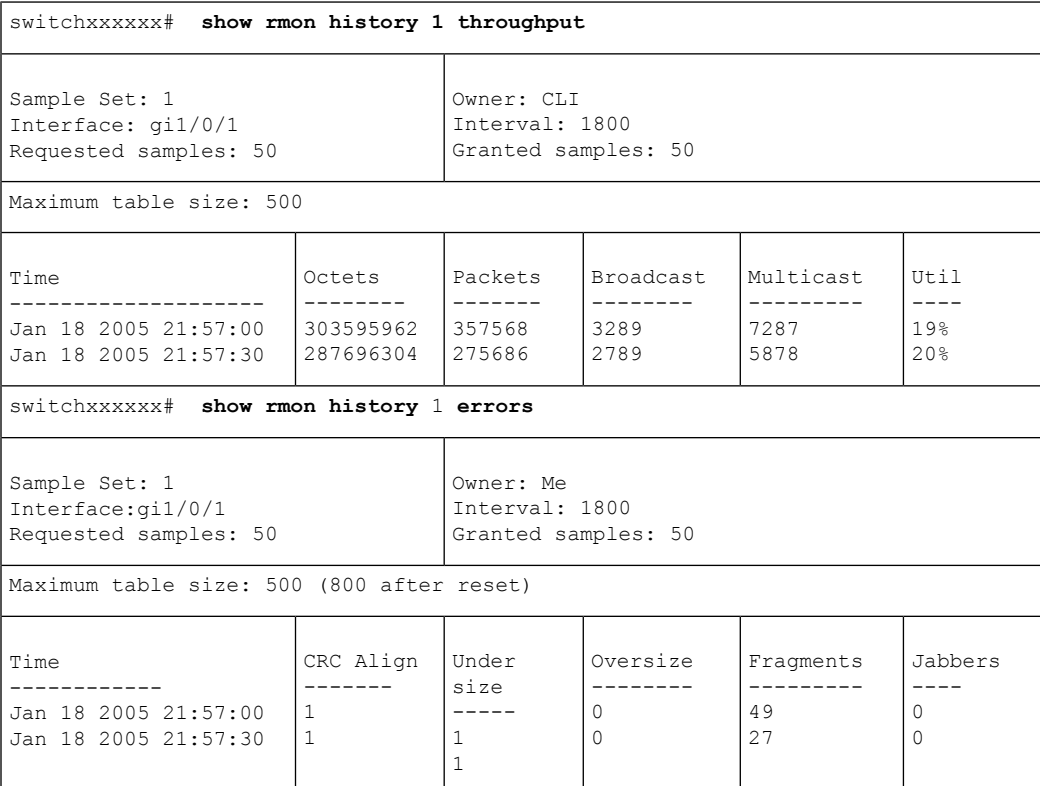

I

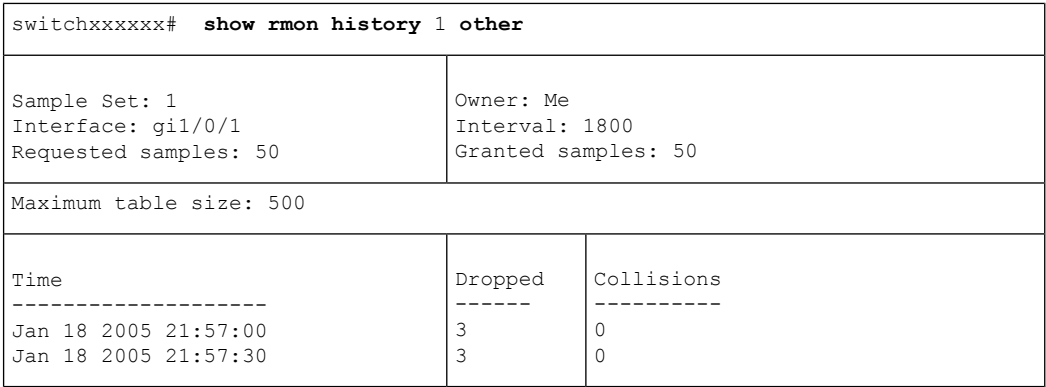

The following table describes significant fields shown in the display:

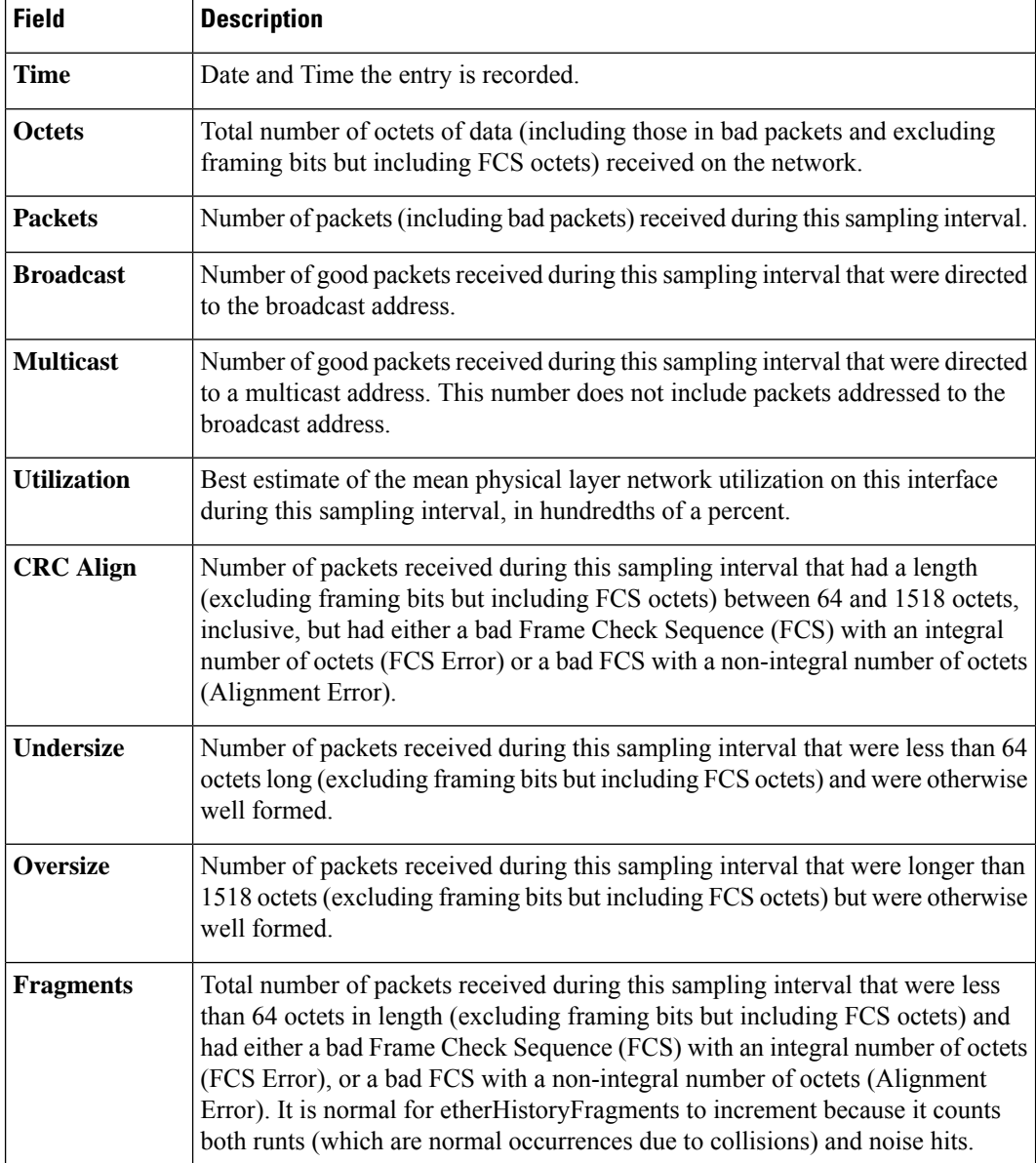

 $\mathbf l$ 

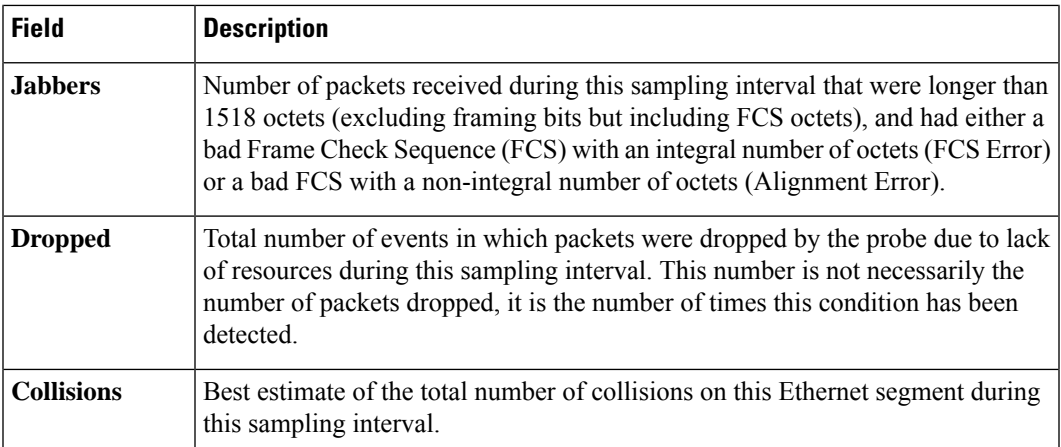

 $\mathbf{l}$